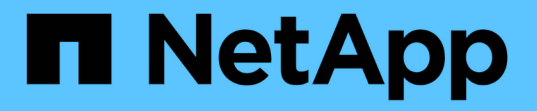

## **SnapMirror** ボリュームのレプリケーション ONTAP 9

NetApp April 24, 2024

This PDF was generated from https://docs.netapp.com/ja-jp/ontap/data-protection/snapmirror-disasterrecovery-concept.html on April 24, 2024. Always check docs.netapp.com for the latest.

# 目次

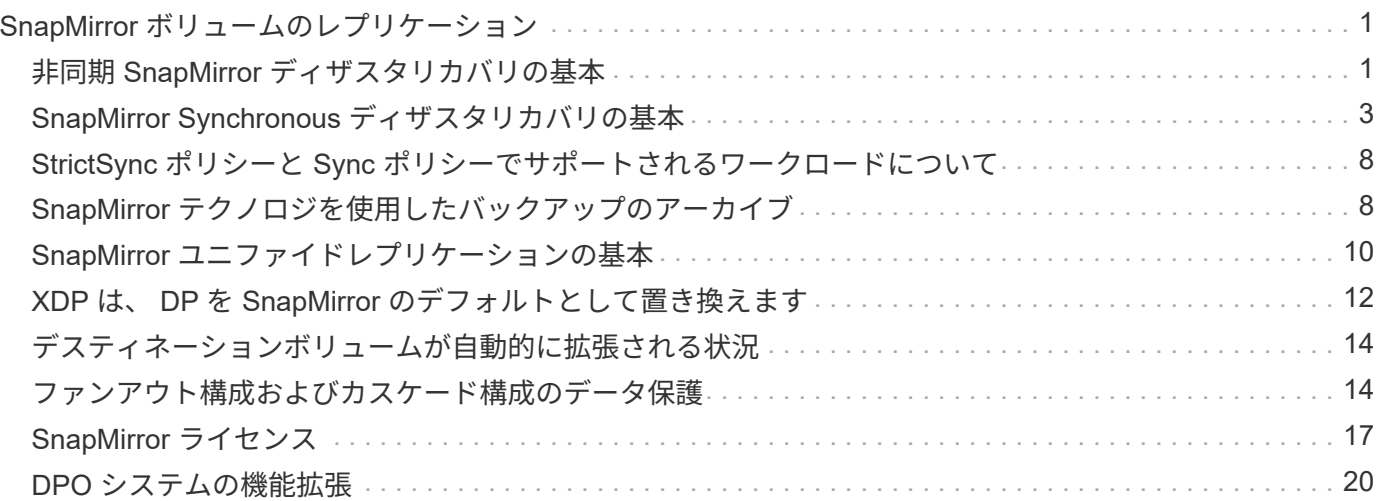

# <span id="page-2-0"></span>**SnapMirror** ボリュームのレプリケーション

## <span id="page-2-1"></span>非同期 **SnapMirror** ディザスタリカバリの基本

SnapMirror は、地理的に離れたサイトのプライマリストレージからセカンダリストレー ジへのフェイルオーバー用に設計されたディザスタリカバリテクノロジです。名前が示 すように、 SnapMirror はセカンダリストレージに作業データのレプリカ( mirror)を 作成します。このデータから、プライマリサイトで災害が発生した場合にもデータの提 供を継続できます。

プライマリサイトから引き続きデータを提供できる場合は、必要なデータをプライマリサイトに戻すことがで きます。ミラーからクライアントを提供することはありません。フェイルオーバーの事例で示すように、ミラ ーリングされたストレージからデータを効率的に提供するには、セカンダリシステム上のコントローラがプラ イマリシステム上のコントローラと同じであるか、ほぼ同じである必要があります。

### データ保護関係

データのミラーリングはボリュームレベルで行われます。プライマリストレージのソースボリュームとセカン ダリストレージのデスティネーションボリュームの関係は、 data 保護関係と呼ばれます。 ボリュームが 存在するクラスタと、ボリュームからデータを提供する SVM は \_peered になります。 \_a ピア関係を設定す ることで、クラスタと SVM の交換が可能になります データをセキュアに保護

### ["](https://docs.netapp.com/us-en/ontap-sm-classic/peering/index.html)[クラスタと](https://docs.netapp.com/us-en/ontap-sm-classic/peering/index.html) [SVM](https://docs.netapp.com/us-en/ontap-sm-classic/peering/index.html) [のピアリング](https://docs.netapp.com/us-en/ontap-sm-classic/peering/index.html)["](https://docs.netapp.com/us-en/ontap-sm-classic/peering/index.html)

次の図は、 SnapMirror データ保護関係を示しています。

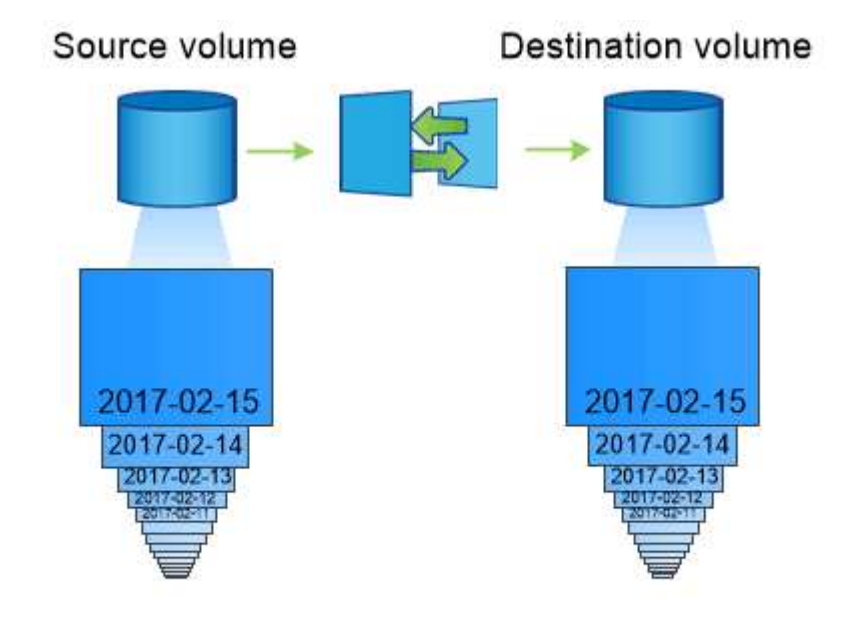

A SnapMirror data protection relationship typically mirrors the Snapshot copies available on the source volume.

### データ保護関係の範囲

ボリューム間またはボリュームを所有する SVM 間で直接データ保護関係を作成できます。SVM のデータ保 護関係では、 SVM のすべてまたは一部の設定が NFS エクスポートおよび SMB 共有から RBAC にレプリケ ートされます。また、 SVM が所有するボリューム内のデータもレプリケートされます。

SnapMirrorは、特殊なデータ保護アプリケーションにも使用できます。

- SVM ルートボリュームの負荷共有ミラーコピーを作成すると、ノードに障害やフェイルオーバーが発生 したときに引き続きデータにアクセスできます。
- SnapLock ボリューム間のデータ保護関係: WORM ファイルをセカンダリストレージにレプリケートで きます。

["SnapLock](https://docs.netapp.com/ja-jp/ontap/snaplock/index.html) [テクノロジを使用したアーカイブとコンプライアンス](https://docs.netapp.com/ja-jp/ontap/snaplock/index.html)["](https://docs.netapp.com/ja-jp/ontap/snaplock/index.html)

• ONTAP 9.13.1以降では、非同期SnapMirrorを使用して [整合グループ。](https://docs.netapp.com/ja-jp/ontap/consistency-groups/index.html)ONTAP 9.14.1以降では、非同 期SnapMirrorを使用して、整合性グループ関係を使用してボリューム単位のSnapshotをデスティネーショ ンクラスタにレプリケートできます。詳細については、を参照してください [非同期](https://docs.netapp.com/ja-jp/ontap/consistency-groups/protect-task.html#configure-asynchronous-snapmirror-protection)[SnapMirror](https://docs.netapp.com/ja-jp/ontap/consistency-groups/protect-task.html#configure-asynchronous-snapmirror-protection)[保護を設定](https://docs.netapp.com/ja-jp/ontap/consistency-groups/protect-task.html#configure-asynchronous-snapmirror-protection) [する](https://docs.netapp.com/ja-jp/ontap/consistency-groups/protect-task.html#configure-asynchronous-snapmirror-protection)。

### **SnapMirror** データ保護関係を初期化する方法

SnapMirror を初めて起動すると、ソース・ボリュームからデスティネーション・ボリュームへの \_ ベースラ イン転送 \_ が実行されます。関係の \_SnapMirror ポリシー \_ は、ベースラインおよび更新の内容を定義しま す。

デフォルトのSnapMirrorポリシーに基づくベースライン転送 MirrorAllSnapshots 次の手順を実行しま す。

- ソースボリュームの Snapshot コピーを作成します。
- Snapshot コピーおよびコピーが参照するすべてのデータブロックをデスティネーションボリュームに転 送します。
- 「アクティブ」ミラーが破損した場合に備えて、ソースボリューム上の最新ではない残りの Snapshot コ ピーをデスティネーションボリュームに転送します。

### **SnapMirror** データ保護関係を更新する方法

更新は、設定したスケジュールに従って非同期に行われます。保持処理によって、ソース上の Snapshot ポリ シーがミラーリングされます。

をクリックします MirrorAllSnapshots ポリシーでは、SnapMirrorはソースボリュームのSnapshotコピー を作成し、そのSnapshotコピーと前回の更新後に作成されたすべてのSnapshotコピーを転送します。をクリ ックします snapmirror policy show コマンドを使用します MirrorAllSnapshots ポリシーでは、次 の点に注意してください。

- Create Snapshot は「true」で、これを示します MirrorAllSnapshots SnapMirrorによる関係の更新 時にSnapshotコピーが作成されます。
- MirrorAllSnapshots には、「sm\_created」および「all\_source\_snapshots」というルールがありま す。これは、SnapMirrorが関係を更新するときに、SnapMirrorで作成されたSnapshotコピーと前回の更新 以降に作成されたすべてのSnapshotコピーが転送されることを示します。

cluster dst::> snapmirror policy show -policy MirrorAllSnapshots -instance Vserver: vs0 SnapMirror Policy Name: MirrorAllSnapshots SnapMirror Policy Type: async-mirror Policy Owner: cluster-admin Tries Limit: 8 Transfer Priority: normal Ignore accesstime Enabled: false Transfer Restartability: always Network Compression Enabled: false Create Snapshot: true Comment: Asynchronous SnapMirror policy for mirroring all snapshots and the latest active file system. Total Number of Rules: 2 Total Keep: 2 Rules: SnapMirror Label Keep Preserve Warn Schedule Prefix ---------------- ---- -------- ---- -------- ----- sm created 1 false 0 -- all\_source\_snapshots 1 false 0 - -

### **MirrorLatest** ポリシー

事前に設定されている MirrorLatest ポリシーはとまったく同じように機能します `MirrorAllSnapshots`た だし、初期化および更新の際に転送されるのは、SnapMirrorで作成されたSnapshotコピーだけです。

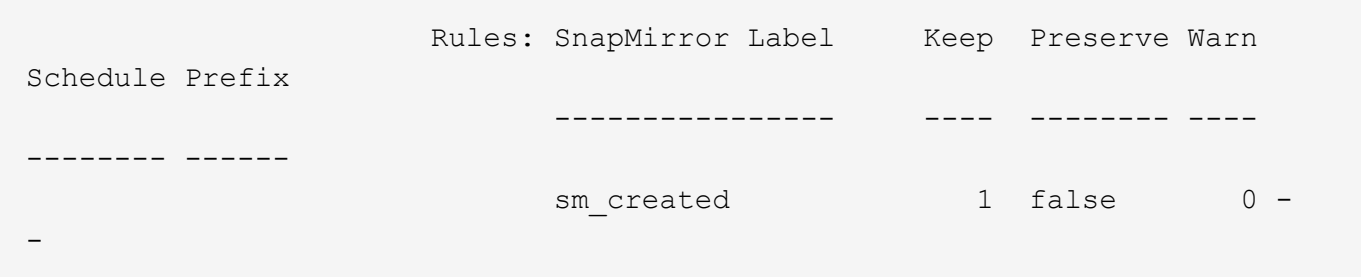

## <span id="page-4-0"></span>**SnapMirror Synchronous** ディザスタリカバリの基本

ONTAP 9.5 以降では、 16GB 以上のメモリを搭載したすべての FAS プラットフォーム と AFF プラットフォーム、およびすべての ONTAP Select プラットフォームで SnapMirror Synchronous ( SM-S ) テクノロジがサポートされます。SnapMirror

Synchronous テクノロジは、ノード単位のライセンスされる機能で、ボリュームレベ ルの同期データレプリケーションを提供します。

この機能は、データ損失ゼロが求められる金融や医療などの業種で、同期レプリケーションに関する規制や国 の規定に対応します。

### 許可される**SnapMirror Synchronous**処理

SnapMirror Synchronous レプリケーションの HA ペアあたりの最大処理数は、コントローラのモデルによっ て異なります。

次の表に、プラットフォームの種類とONTAP のリリース別にHAペアで実行できるSnapMirror Synchronous処 理の数を示します。

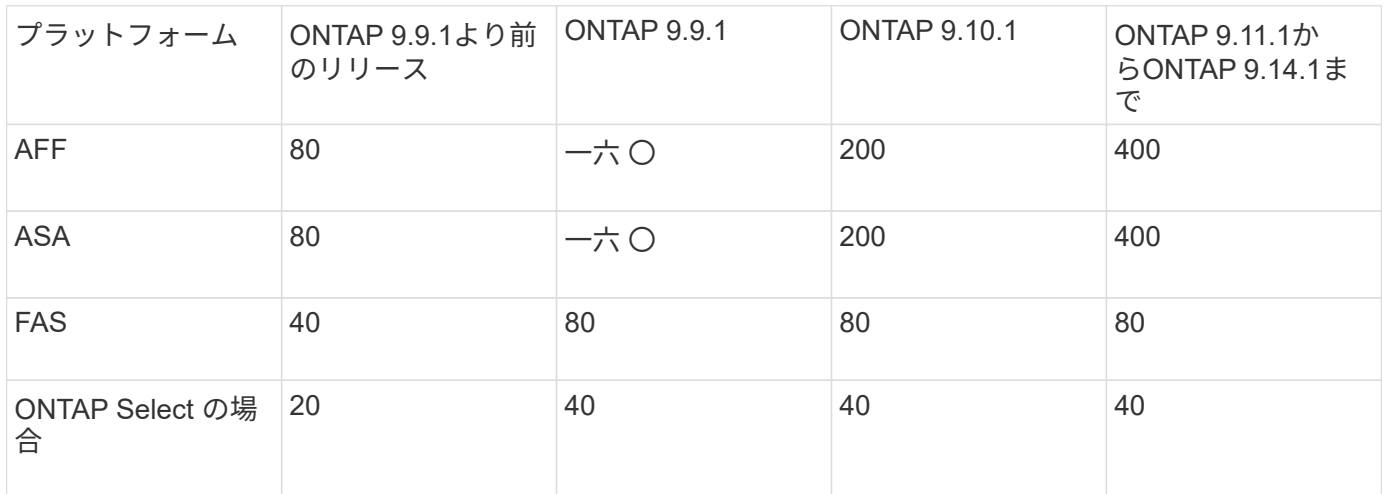

### サポートされている機能

次の表に、SnapMirror SynchronousおよびONTAPの各リリースでサポートされる機能を示します。

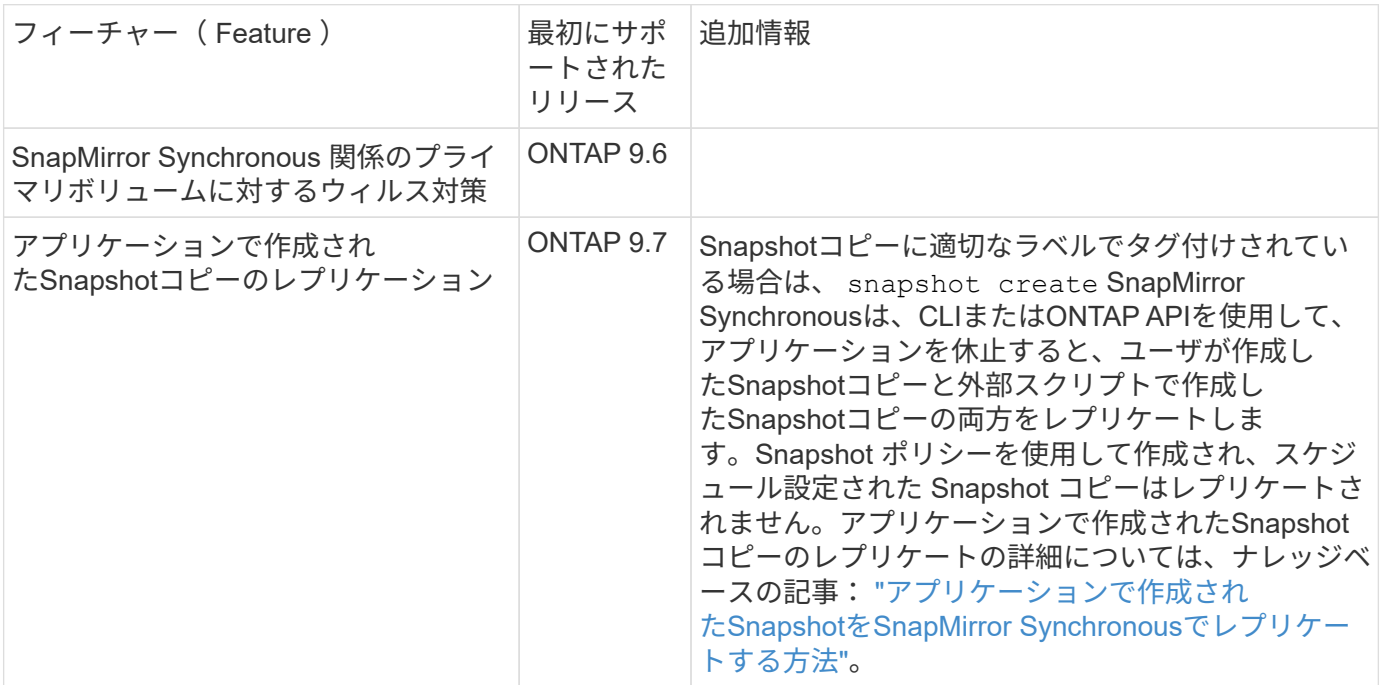

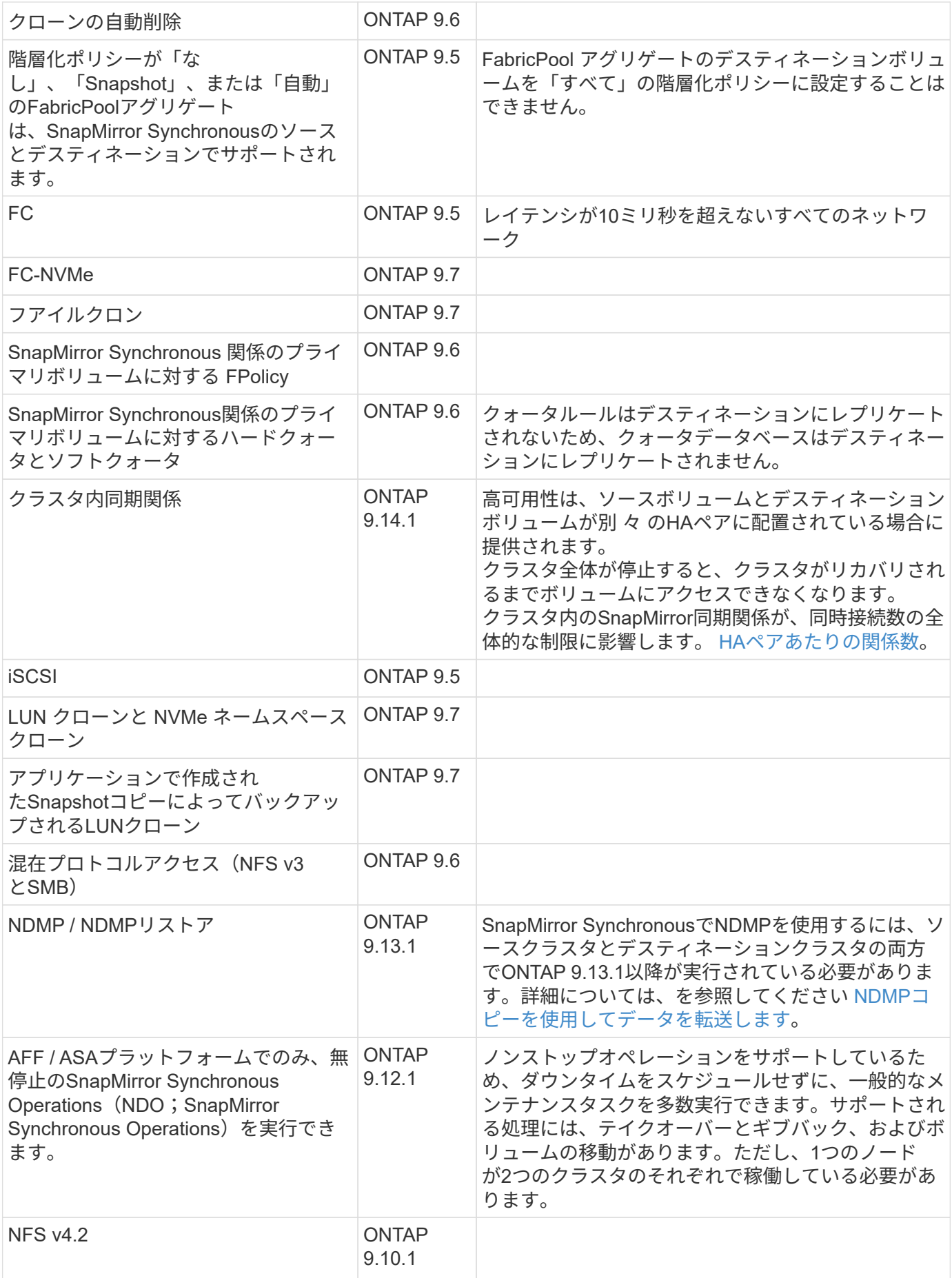

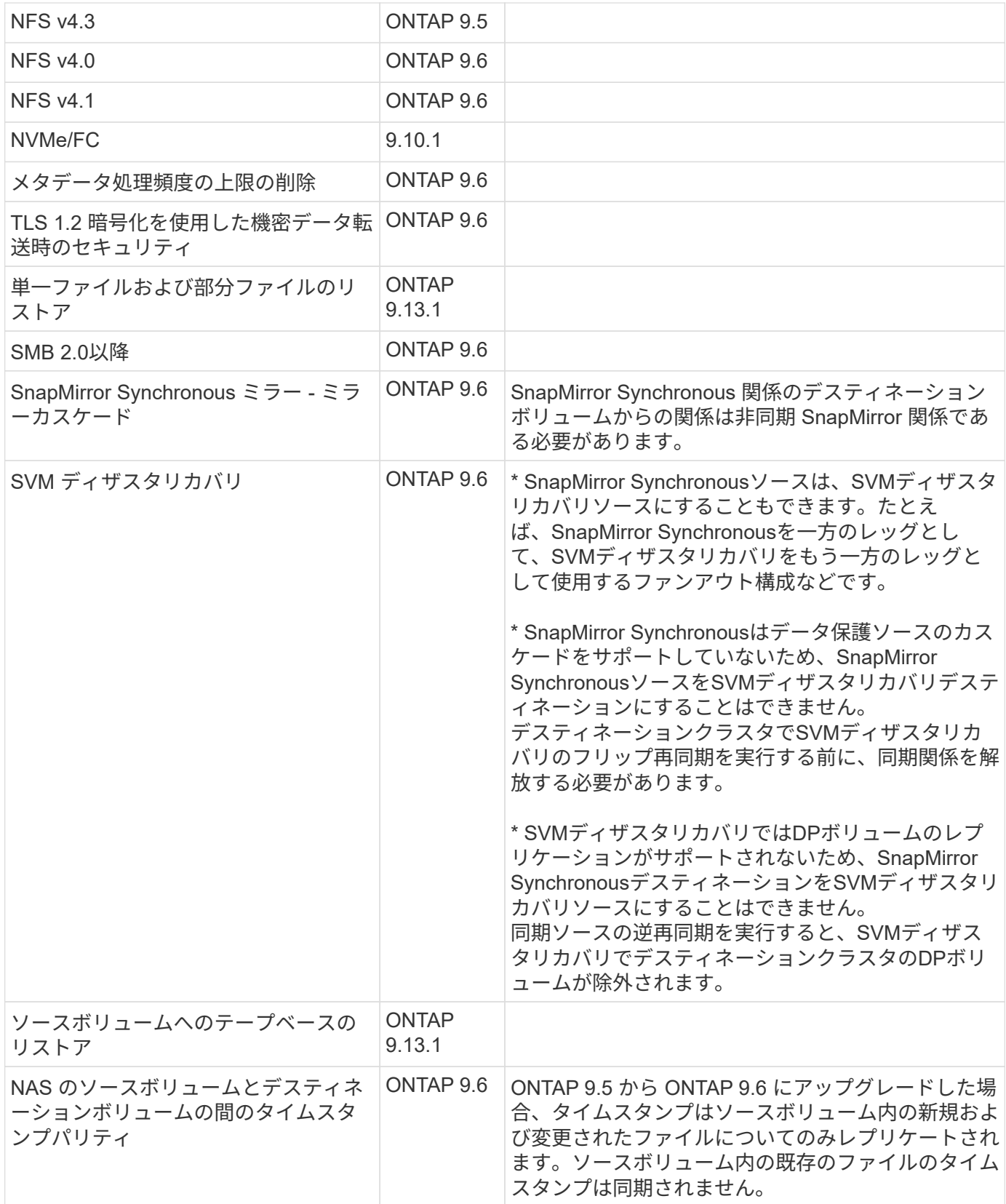

### サポートされない機能です

Synchronous SnapMirror 関係では、次の機能はサポートされません。

• 整合グループ

- DP Optimized ( DPO ) システム
- FlexGroup ボリューム
- FlexCache ボリューム
- グローバルスロットル
- ファンアウト構成で確立できる SnapMirror Synchronous 関係は 1 つだけで、ソースボリュームからの残 りの関係はすべて非同期 SnapMirror 関係にする必要があります。
- LUNノイトウ
- MetroCluster 構成
- SAN アクセスと NVMe アクセスが混在しています LUN と NVMe ネームスペースは、同じボリュームまたは SVM ではサポートされません。
- SnapCenter
- SnapLock ボリューム
- 改ざん防止Snapshotコピー
- デスティネーションボリュームでのダンプおよび SMTape を使用したテープバックアップまたはリストア
- ソースボリュームのしきい値の下限(最小 QoS )
- ボリュームSnapRestore
- VVol

### 動作モード

SnapMirror Synchronous には、使用する SnapMirror ポリシーに基づいて 2 つの動作モードがあります。

• \* 同期モード \*

Syncモードでは、アプリケーションI/O処理がプライマリとセカンダリに並行して送信されます。 ストレージシステム何らかの理由でセカンダリストレージへの書き込みが完了しない場合、アプリケーシ ョンはプライマリストレージへの書き込みを継続できます。エラー状態が解消されると、 SnapMirror Synchronous テクノロジは自動的にセカンダリストレージを再同期し、プライマリストレージからセカン ダリストレージへの同期モードでのレプリケーションを再開します。 Sync モードでは、セカンダリレプリケーションに障害問題が発生するまで RPO=0 と非常に低い RTO を 実現できます。この場合、 RPO と RTO は不確定になりますが、セカンダリレプリケーションが失敗し、 再同期が完了するまでの時間と同じになります。

• \* StrictSync モード \*

SnapMirror Synchronous は、必要に応じて StrictSync モードで実行できます。何らかの理由でセカンダ リストレージへの書き込みが完了しない場合、アプリケーション I/O が失敗し、プライマリストレージと セカンダリストレージが同一に保たれます。プライマリへのアプリケーションI/Oは、SnapMirror関係がに 戻るまで再開されません InSync ステータス。プライマリストレージで障害が発生した場合は、フェイル オーバー後にセカンダリストレージでアプリケーション I/O を再開できます。データ損失は発生しませ ん。

StrictSync モードの RPO は常にゼロで、 RTO も非常に低く抑えられます。

### 関係のステータス

SnapMirror Synchronous関係のステータスは、常ににあります InSync 通常動作中のステータス。何らかの 理由でSnapMirror転送に失敗した場合、デスティネーションはソースと同期されておらず、に移動できます

OutofSync ステータス。

SnapMirror Synchronous関係については、関係のステータスが自動的にチェックされます InSync または OutofSync)を一定の間隔で入力します。関係のステータスがの場合 OutofSync`ONTAP は自動再同期プ ロセスを自動的にトリガーして、関係をに戻します `InSync ステータス。再同期が実行されるのは、ソース またはデスティネーションでの計画外のストレージフェイルオーバーやネットワークの停止などによって転送 に失敗した場合のみです。など、ユーザが開始した処理 snapmirror quiesce および snapmirror break 自動再同期はトリガーしないでください。

関係のステータスがになる場合 OutofSync StrictSyncモードのSnapMirror Synchronous関係では、プライマ リボリュームに対するI/O処理がすべて停止されます。。 OutofSync SyncモードでのSnapMirror Synchronous関係の状態はプライマリへの影響を受けず、プライマリボリュームでI/O処理が許可されます。

### 関連情報

["NetApp](http://www.netapp.com/us/media/tr-4733.pdf)[テク](http://www.netapp.com/us/media/tr-4733.pdf)[ニ](http://www.netapp.com/us/media/tr-4733.pdf)[カルレポート](http://www.netapp.com/us/media/tr-4733.pdf)[4733](http://www.netapp.com/us/media/tr-4733.pdf):[『](http://www.netapp.com/us/media/tr-4733.pdf)[SnapMirror Synchronous](http://www.netapp.com/us/media/tr-4733.pdf)[の](http://www.netapp.com/us/media/tr-4733.pdf)[構](http://www.netapp.com/us/media/tr-4733.pdf)[成とベストプラクティス](http://www.netapp.com/us/media/tr-4733.pdf)[』](http://www.netapp.com/us/media/tr-4733.pdf)["](http://www.netapp.com/us/media/tr-4733.pdf)

### <span id="page-9-0"></span>**StrictSync** ポリシーと **Sync** ポリシーでサポートされるワーク ロードについて

StrictSyncポリシーとSyncポリシーでは、FC、iSCSI、FC-NVMeの各プロトコルを使用 したLUNベースのすべてのアプリケーションに加え、データベース、VMware、クォー タ、SMBなどのエンタープライズアプリケーションについてはNFSv3プロトコル とNFSv4プロトコルがサポートされます。ONTAP 9.6 以降では、 EDA (デザインオー トメーション)、ホームディレクトリ、ソフトウェアビルドワークロードなどのエンタ ープライズファイルサービスに SnapMirror Synchronous を使用できます。

ONTAP 9.5 では、 Sync ポリシーで NFSv3 または NFSv4 ワークロードを選択する際、いくつかの重要な側 面について考慮する必要があります。読み取り処理や書き込み処理のワークロードのデータ量については、 Sync ポリシーでは IO ワークロードが高くても対応できるため考慮する必要はありません。ONTAP 9.5 で は、ファイルの作成、ディレクトリの作成、ファイル権限の変更、ディレクトリ権限の変更などの処理が多い ワークロード(「メタデータ比率の高いワークロード」と呼ばれます)は適さない場合があります。メタデー タ比率の高いワークロードの典型的な例としては、複数のテストファイルを作成して自動化の実行後にファイ ルを削除する DevOps ワークロードがあります。また、コンパイル時に複数の一時ファイルを生成する並列 ビルドワークロードなども含まれます。メタデータの書き込みアクティビティの比率が高いと、ミラー間の原 因同期を一時的に解除して、クライアントからの読み取りや書き込みの IO が停止することがあります。

ONTAP 9.6 以降ではこれらの制限はなくなり、ホームディレクトリやソフトウェアビルドワークロードなど のマルチユーザ環境を含むエンタープライズファイルサービスのワークロードに SnapMirror Synchronous を 使用できるようになりました。

#### 関連情報

["SnapMirror Synchronous](http://www.netapp.com/us/media/tr-4733.pdf) [の設定およびベストプラクティス](http://www.netapp.com/us/media/tr-4733.pdf)["](http://www.netapp.com/us/media/tr-4733.pdf)

## <span id="page-9-1"></span>**SnapMirror** テクノロジを使用したバックアップのアーカイブ

SnapVault 9.3 以降では、 ONTAP テクノロジの代わりに SnapMirror バックアップポリ シーが使用されます。標準への準拠およびその他のガバナンス関連の目的で、ディスク ツーディスクの Snapshot コピーレプリケーションに SnapMirror バックアップポリシー

を使用します。SnapMirror 関係では、通常、ソースボリューム内の Snapshot コピー だけがデスティネーションに含まれますが、 SnapVault デスティネーションはより長期 間にわたって作成されたポイントインタイムの Snapshot コピーを保持します。

たとえば、ビジネスに関する政府会計規則に準拠するために、 20 年にわたってデータの月次 Snapshot コピ ーを保持しなければならない場合があります。SnapVault ストレージからデータを提供する必要はないため、 デスティネーションシステムでは低速かつ低コストのディスクを使用できます。

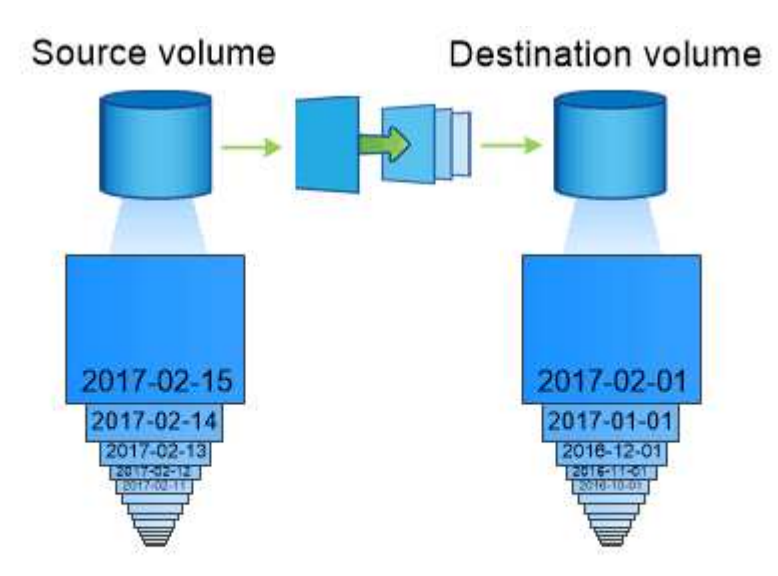

次の図は、 SnapMirror バックアップデータ保護関係を示しています。

### A SnapVault data protection relationship typically retains point-in-time Snapshot copies created over a longer period than the Snapshot copies on the source volume.

バックアップデータ保護関係を初期化する方法

関係の SnapMirror ポリシーでは、ベースラインおよび更新の内容を定義します。

デフォルトのバックアップポリシーに基づくベースライン転送 XDPDefault ソースボリュームのSnapshotコ ピーを作成し、そのコピーおよびコピーが参照するデータブロックをデスティネーションボリュームに転送し ます。SnapMirror 関係とは異なり、バックアップにはベースラインに古い Snapshot コピーは含まれません。

バックアップデータ保護関係を更新する方法

更新は、設定したスケジュールに従って非同期に行われます。関係のポリシーで定義するルールによって、更 新に含める新しい Snapshot コピーおよび保持するコピーの数が特定されます。ポリシーで定義されているラ ベル ("`s onty,") は、ソース上の Snapshot ポリシーで定義されている 1 つ以上のラベルと一致する必要があり ます。そうしないと、レプリケーションが失敗します。

をクリックします XDPDefault ポリシー:SnapMirrorは、前回の更新後に作成されたSnapshotコピーを転送 します(Snapshotコピーのラベルがポリシールールで定義されたラベルに一致する場合)。をクリックしま す snapmirror policy show コマンドを使用します XDPDefault ポリシーでは、次の点に注意してくだ さい。

• Create Snapshot は"`false`"であり、それを示します XDPDefault では、SnapMirrorによる関係の更新

時にSnapshotコピーは作成されません。

• XDPDefault には、「daily」および「weekly」というルールが設定されています。SnapMirrorが関係を更 新するときに、ソース上のラベルが一致するすべてのSnapshotコピーが転送されます。

```
cluster dst::> snapmirror policy show -policy XDPDefault -instance
                      Vserver: vs0
       SnapMirror Policy Name: XDPDefault
       SnapMirror Policy Type: vault
                 Policy Owner: cluster-admin
                  Tries Limit: 8
            Transfer Priority: normal
     Ignore accesstime Enabled: false
      Transfer Restartability: always
 Network Compression Enabled: false
              Create Snapshot: false
                      Comment: Default policy for XDP relationships with
daily and weekly
                              rules.
        Total Number of Rules: 2
                   Total Keep: 59
                        Rules: SnapMirror Label Keep Preserve Warn
Schedule Prefix
                               ---------------- ---- -------- ----
-------- ------
                             daily 7 false 0 -
-
                             weekly 52 false 0 -
-
```
## <span id="page-11-0"></span>**SnapMirror** ユニファイドレプリケーションの基本

SnapMirror\_unified replication は、同じデスティネーションボリュームでディザスタリ カバリとアーカイブを設定できます。ユニファイドレプリケーションが適している場合 は、必要なセカンダリストレージの量を減らし、ベースライン転送の回数を制限して、 ネットワークトラフィックを減らすことができます。

一元化されたデータ保護関係を初期化する方法

SnapMirror と同様に、一元化されたデータ保護機能の初回起動時に、ベースライン転送が実行されます。関 係の SnapMirror ポリシーでは、ベースラインおよび更新の内容を定義します。

デフォルトの一元化されたデータ保護ポリシーに基づくベースライン転送 MirrorAndVault ソースボリュー ムのSnapshotコピーを作成し、そのコピーおよびコピーが参照するデータブロックをデスティネーションボ リュームに転送します。バックアップのアーカイブと同様に、一元化されたデータ保護にはベースラインの古

### 一元化されたデータ保護関係を更新する方法

をクリックします MirrorAndVault SnapMirrorポリシーでは、ソースボリュームのSnapshotコピーが作成 され、そのSnapshotコピーと前回の更新後に作成されたすべてのSnapshotコピーが転送されます(Snapshot ポリシーのルールで定義されたラベルに一致するラベルがある場合)。をクリックします snapmirror policy show コマンドを使用します MirrorAndVault ポリシーでは、次の点に注意してください。

- Create Snapshot は「true」で、これを示します MirrorAndVault SnapMirrorによる関係の更新時 にSnapshotコピーが作成されます。
- MirrorAndVault には、「sm\_created」、「daily」、および「weekly」というルールが設定されていま す。SnapMirrorが関係を更新するときに、SnapMirrorで作成されたSnapshotコピーと、ソース上のラベル が一致するSnapshotコピーの両方が転送されることを示します。

cluster\_dst::> snapmirror policy show -policy MirrorAndVault -instance Vserver: vs0 SnapMirror Policy Name: MirrorAndVault SnapMirror Policy Type: mirror-vault Policy Owner: cluster-admin Tries Limit: 8 Transfer Priority: normal Ignore accesstime Enabled: false Transfer Restartability: always Network Compression Enabled: false Create Snapshot: true Comment: A unified Synchronous SnapMirror and SnapVault policy for mirroring the latest file system and daily and weekly snapshots. Total Number of Rules: 3 Total Keep: 59 Rules: SnapMirror Label Keep Preserve Warn Schedule Prefix ---------------- ---- -------- ---- -------- ----- sm created 1 false 0 - daily 1 false 0 - weekly 52 false 0 --

### **Unified7year** ポリシー

事前に設定されている Unified7year ポリシーはとまったく同じように機能します `MirrorAndVault`ただ し、4番目のルールでは、月次Snapshotコピーを転送して7年間保持します。

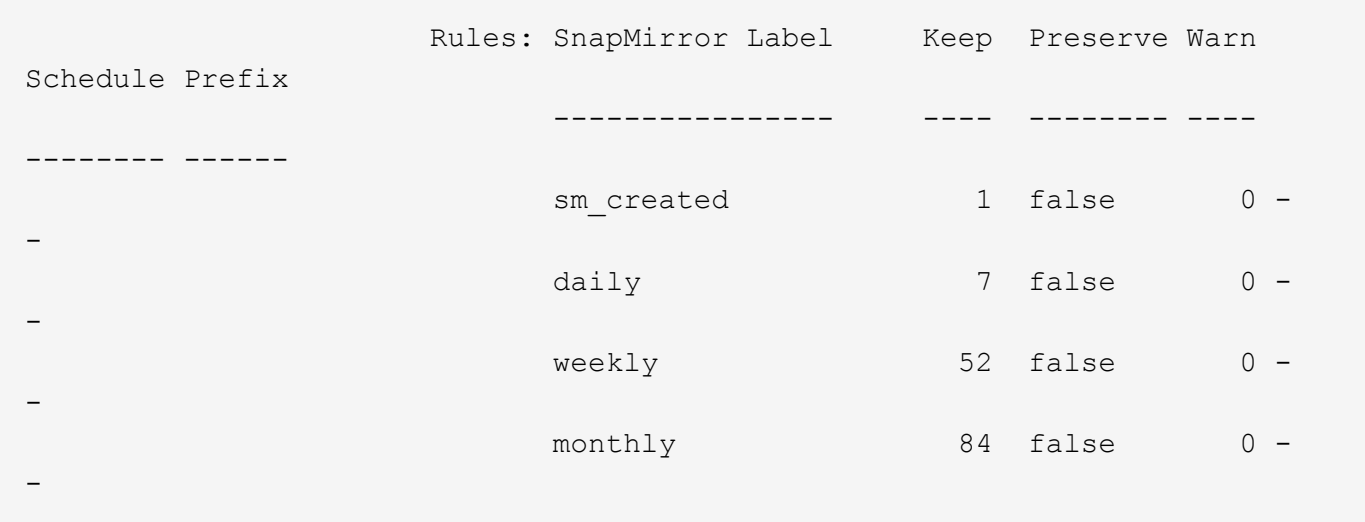

### データ破損の可能性をなくします

ユニファイドレプリケーションは、ベースライン転送の内容を、初期化時に SnapMirror で作成された Snapshot コピーに制限します。各更新で、 SnapMirror はソースの Snapshot コピーをもう 1 つ作成して、そ の Snapshot コピーおよび Snapshot ポリシーのルールで定義されたラベルと一致するラベルを持つ新しいす べての Snapshot コピーを転送します。

最後に転送された Snapshot コピーのコピーをデスティネーションで作成することにより、更新した Snapshot コピーが破損する可能性を防ぐことができます。この「ローカル・コピー」はソース上の保持ルー ルに関係なく保持されるため、元は SnapMirror によって転送された Snapshot がソースで使用できなくなっ た場合でも、そのコピーをデスティネーションで使用できます。

### ユニファイドデータレプリケーションを使用する状況

完全なミラーリングを維持するメリットと、セカンダリストレージの量を削減し、ベースライン転送の数を減 らし、ネットワークトラフィックを減らすユニファイドレプリケーションのメリットをどちらかと比較する必 要があります。

ユニファイドレプリケーションの妥当性を判断する際の重要な要素は、アクティブファイルシステムの変更率 です。たとえば、データベーストランザクションログの時間単位 Snapshot コピーを保持するボリュームに は、従来のミラーの方が適している場合があります。

### <span id="page-13-0"></span>**XDP** は、 **DP** を **SnapMirror** のデフォルトとして置き換えます

ONTAP 9.3 以降では、 SnapMirror 拡張データ保護( XDP )モードが SnapMirror デー タ保護( DP )モードに代わって SnapMirror のデフォルトになりました。

ONTAP 9.12.1 ONTAP 以降のリリースにアップグレードする前に、既存のDPタイプの関係をXDPに変換する 必要があります。詳細については、を参照してください ["](https://docs.netapp.com/ja-jp/ontap/data-protection/convert-snapmirror-version-flexible-task.html)[既](https://docs.netapp.com/ja-jp/ontap/data-protection/convert-snapmirror-version-flexible-task.html)[存の](https://docs.netapp.com/ja-jp/ontap/data-protection/convert-snapmirror-version-flexible-task.html) [DP](https://docs.netapp.com/ja-jp/ontap/data-protection/convert-snapmirror-version-flexible-task.html) [タイプの関係を](https://docs.netapp.com/ja-jp/ontap/data-protection/convert-snapmirror-version-flexible-task.html) [XDP](https://docs.netapp.com/ja-jp/ontap/data-protection/convert-snapmirror-version-flexible-task.html) [に](https://docs.netapp.com/ja-jp/ontap/data-protection/convert-snapmirror-version-flexible-task.html)[変](https://docs.netapp.com/ja-jp/ontap/data-protection/convert-snapmirror-version-flexible-task.html)[換します](https://docs.netapp.com/ja-jp/ontap/data-protection/convert-snapmirror-version-flexible-task.html)["](https://docs.netapp.com/ja-jp/ontap/data-protection/convert-snapmirror-version-flexible-task.html)。

ONTAP 9.3 までは、 DP モードで起動する SnapMirror と XDP モードで起動する SnapMirror は異なるレプ リケーションエンジンを使用しており、バージョン依存性に対するアプローチも異なります。

• DP モードで起動する SnapMirror では、プライマリストレージとセカンダリストレージの ONTAP バージ ョンを同じにする必要がある、バージョンに依存するレプリケーションエンジンを使用していました。

cluster dst::> snapmirror create -type DP -source-path ... -destination -path ...

• XDP モードで起動する SnapMirror では、バージョンに依存しないレプリケーションエンジンを使用して いました。そのため、プライマリストレージとセカンダリストレージの ONTAP バージョンが異なってい てもかまいませんでした。

cluster dst::> snapmirror create -type XDP -source-path ... -destination-path ...

パフォーマンスの向上に伴い、レプリケーションスループットではバージョンに依存するモードの方がわずか に優れてはいるものの、バージョンに依存しない SnapMirror の方がはるかに大きなメリットが得られます。 そのため、 ONTAP 9.3 以降では XDP モードが新しいデフォルト値となり、コマンドラインまたは新規 / 既存 のスクリプトにおける DP モードの起動は自動的に XDP モードに変換されます。

既存の関係には影響しません。DP タイプの既存の関係は引き続き DP タイプになります。ONTAP 9.5 以降で は、データ保護モードを指定しなかった場合、および XDP モードを関係のタイプとして指定した場合、デフ ォルトポリシーが MirrorAndVault に変更になりました。次の表は、想定される動作を示しています。

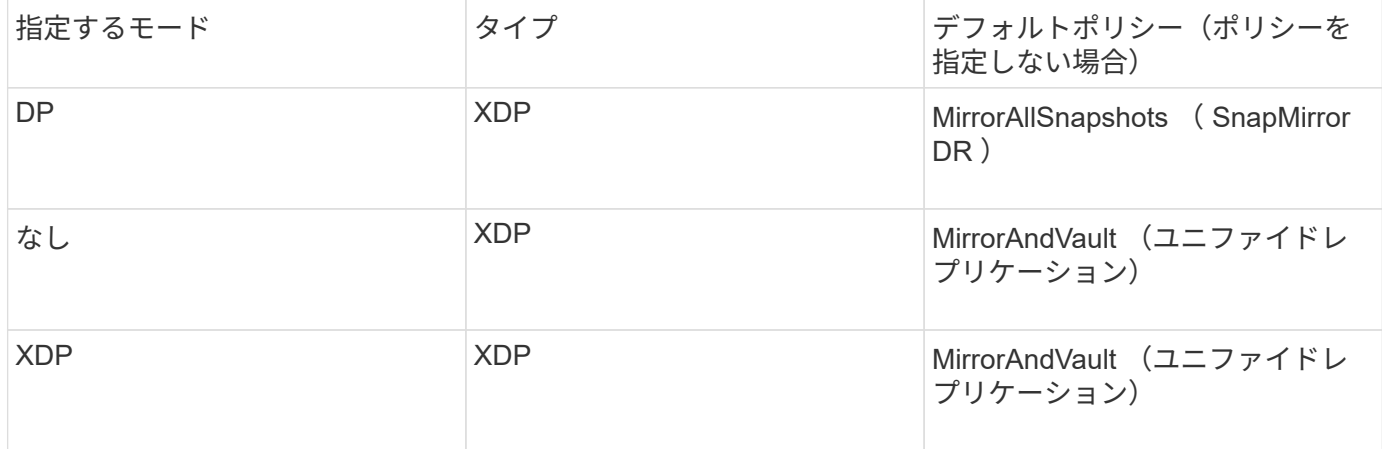

次の表に示すように、それぞれの状況で XDP に割り当てられるデフォルトポリシーでは、変換後も古いタイ プと同等の機能が保証されます。もちろん、ユニファイドレプリケーションのポリシーなど、必要に応じて異 なるポリシーを使用することもできます。

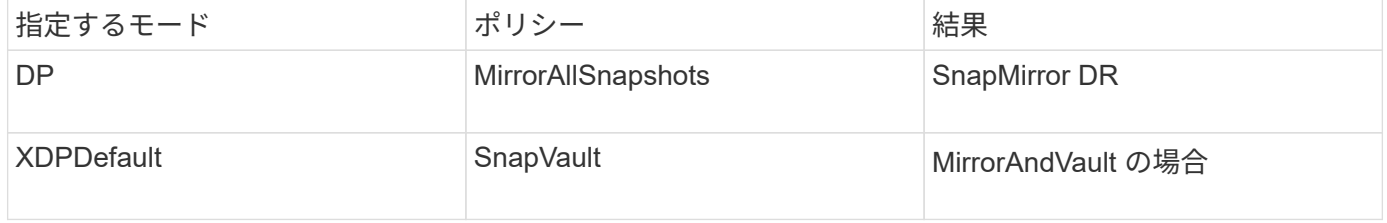

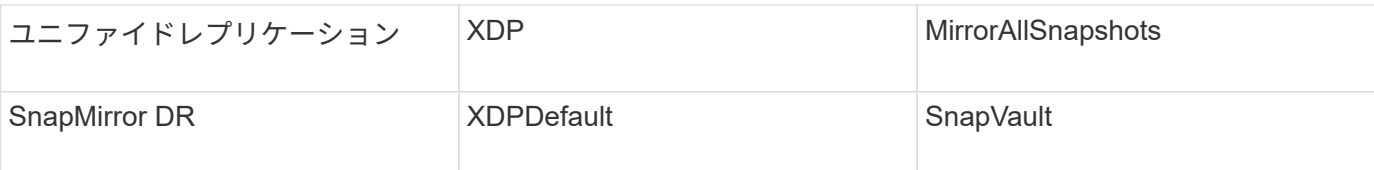

変換の唯一の例外は次のとおりです。

• ONTAP 9.3 以前の SVM データ保護関係のデフォルトは引き続き DP モードです。

ONTAP 9.4 以降では、 SVM データ保護関係のデフォルトが XDP モードに変更されました。

- ルートボリュームの負荷共有データ保護関係のデフォルトは引き続き DP モードです。
- ONTAP 9.4 以前の SnapLock データ保護関係のデフォルトは引き続き DP モードです。

ONTAP 9.5 以降では、 SnapLock データ保護関係のデフォルトが XDP モードに変更されました。

• 次のクラスタ全体のオプションを設定した場合、 DP を明示的に指定した場合のデフォルトは引き続き DP モードです。

options replication.create\_data\_protection\_rels.enable on

DP を明示的に指定しない場合、このオプションは無視されます。

### <span id="page-15-0"></span>デスティネーションボリュームが自動的に拡張される状況

ソースボリュームのサイズが増大していた場合、デスティネーションボリュームを含む アグリゲートに空きスペースがあれば、データ保護ミラー転送の実行時にデスティネー ションボリュームのサイズが自動的に拡張されます。

この処理は、デスティネーションの自動拡張の設定には関係なく行われます。ボリューム ONTAP の拡張量を 制限したり拡張処理を禁止したりすることはできません。

データ保護ボリュームは、デフォルトでに設定されます grow\_shrink オートサイズモード。使用済みスペ ースの量に応じてボリュームを拡張または縮小できます。データ保護ボリュームの max-autosize は、 FlexVol の最大サイズと同じで、プラットフォームごとに異なります。例:

- FAS6240 、デフォルトの DP ボリューム max-autosize = 70TB
- FAS8200 のデフォルトの DP ボリューム最大オートサイズは 100TB です

詳細については、を参照してください ["NetApp Hardware Universe](https://hwu.netapp.com/) [の](https://hwu.netapp.com/)[略](https://hwu.netapp.com/)["](https://hwu.netapp.com/)。

## <span id="page-15-1"></span>ファンアウト構成およびカスケード構成のデータ保護

a fan-out deployment を使用すると、データ保護を複数のセカンダリシステムに拡張で きます。a\_cascade \_deployment を使用して、データ保護を 3 次システムに拡張できま す。

ファンアウトとカスケードのどちらの構成でも、 SnapMirror DR 、 SnapVault 、ユニファイドレプリケーシ ョンを任意に組み合わせることができます。ただし、 SnapMirror Synchronous 関係( ONTAP 9.5 以降でサ ポート)では非同期 SnapMirror 関係を使用したファンアウト構成のみがサポートされ、カスケード構成はサ ポートされません。ファンアウト構成で確立できる SnapMirror Synchronous 関係は 1 つだけで、ソースボリ ュームからの残りの関係はすべて非同期 SnapMirror 関係にする必要があります。 [SnapMirror](https://docs.netapp.com/ja-jp/ontap/smbc/smbc_admin_what_happens_during_an_automatic_unplanned_failover.html#resume-protection-in-a-fan-out-configuration-after-failover) [による](https://docs.netapp.com/ja-jp/ontap/smbc/smbc_admin_what_happens_during_an_automatic_unplanned_failover.html#resume-protection-in-a-fan-out-configuration-after-failover)[ビ](https://docs.netapp.com/ja-jp/ontap/smbc/smbc_admin_what_happens_during_an_automatic_unplanned_failover.html#resume-protection-in-a-fan-out-configuration-after-failover)[ジネス](https://docs.netapp.com/ja-jp/ontap/smbc/smbc_admin_what_happens_during_an_automatic_unplanned_failover.html#resume-protection-in-a-fan-out-configuration-after-failover) [継続性](https://docs.netapp.com/ja-jp/ontap/smbc/smbc_admin_what_happens_during_an_automatic_unplanned_failover.html#resume-protection-in-a-fan-out-configuration-after-failover) (ONTAP 9.8 以降でサポート)では、ファンアウト構成もサポートされています。

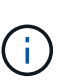

ファンイン導入を使用すると、複数のプライマリシステムと単一のセカンダリシステムの間に データ保護関係を作成できます。各関係では、セカンダリシステム上の異なるボリュームを使 用する必要があります。

 $\left(\begin{smallmatrix} \cdot & \cdot \end{smallmatrix}\right)$ 

ファンアウト構成またはカスケード構成に含まれるボリュームは、 再同期:SnapMirror関係のレポートが表示されることも珍しくありません。 長期間のステータス「準備中」。

### ファンアウト構成の仕組み

SnapMirror は、 \_ multiple-mirrors とおよび \_ mirror -vault\_fan-out 構成をサポートします。

複数ミラーファンアウト構成では、ソースボリュームから複数のセカンダリボリュームへのミラー関係が確立 されます。

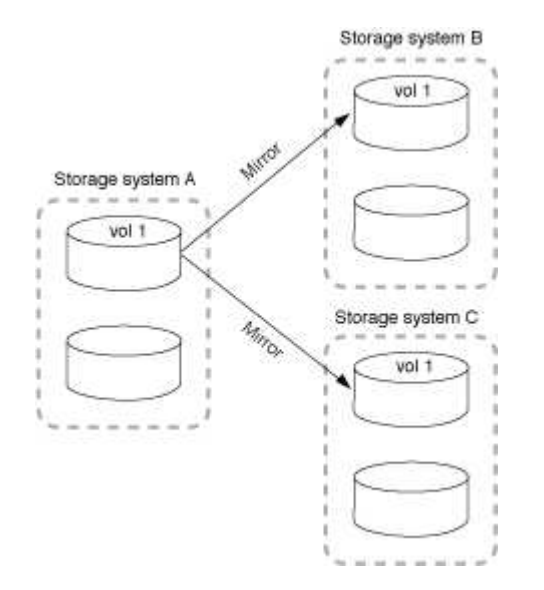

ミラー - ヴォールトファンアウト構成では、ソースボリュームからセカンダリボリュームへのミラー関係と、 別のセカンダリボリュームへの SnapVault 関係が確立されます。

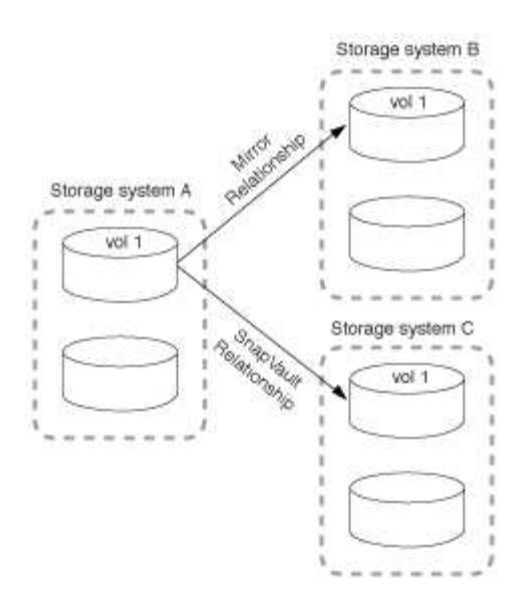

ONTAP 9.5 以降では、ファンアウト構成で SnapMirror Synchronous 関係を確立できます。ただし、ファンア ウト構成で確立できる SnapMirror Synchronous 関係は 1 つだけで、ソースボリュームからの残りの関係はす べて非同期 SnapMirror 関係にする必要があります。

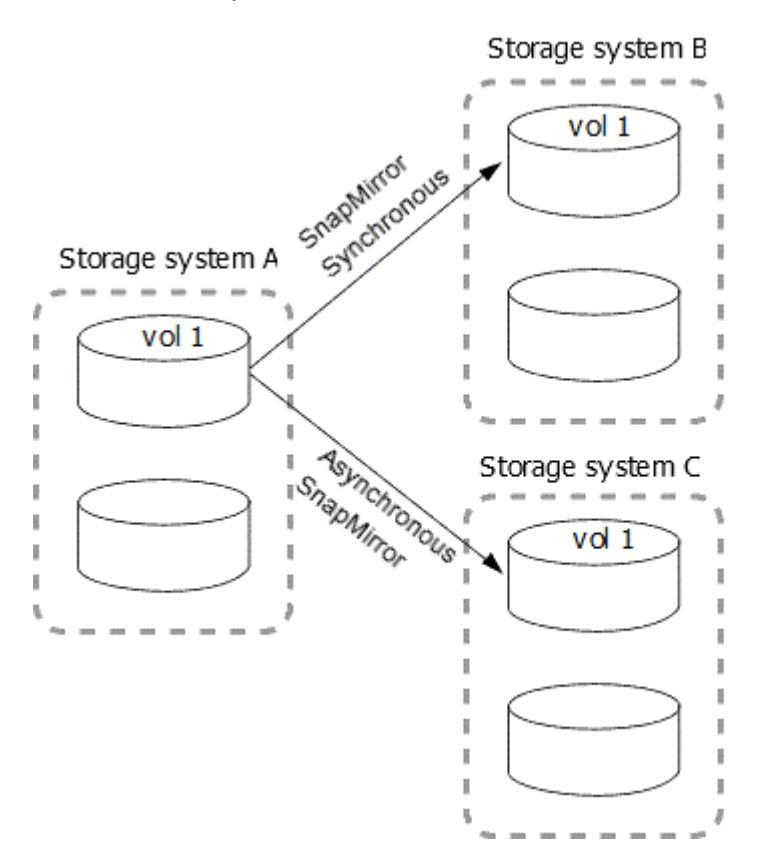

カスケード構成の仕組み

SnapMirror は、 mirror - 、 mirror - vault 、 *vault - mirror* 、 vault-vault-cascade の構成をサポートして います。

ミラー - ミラーカスケード構成の関係のチェーンでは、ソースボリュームがセカンダリボリュームにミラーリ ングされ、そのセカンダリボリュームが 3 番目のボリュームにミラーリングされます。セカンダリボリュー ムが使用できなくなった場合は、プライマリボリュームと 3 番目のボリュームの間の関係を同期できます。 ベースライン転送を新たに実行する必要はありません。

ONTAP 9.6 以降では、ミラー - ミラーカスケード構成で SnapMirror Synchronous 関係がサポートされま す。SnapMirror Synchronous 関係に含めることができるのは、プライマリボリュームとセカンダリボリュー ムだけです。セカンダリボリュームと 3 番目のボリュームの関係は非同期でなければなりません。

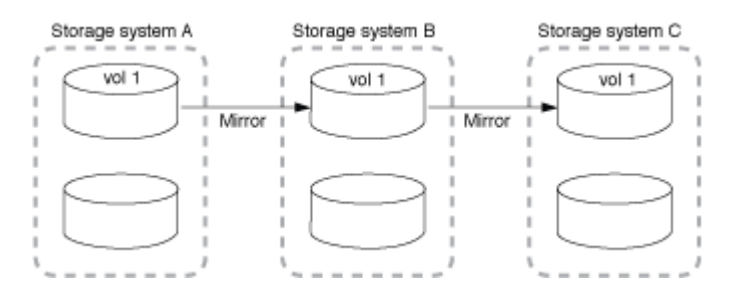

ミラー - ヴォールトカスケード構成の関係のチェーンでは、ソースボリュームがセカンダリボリュームにミラ ーリングされ、そのセカンダリボリュームが 3 番目のボリュームに保存されます。

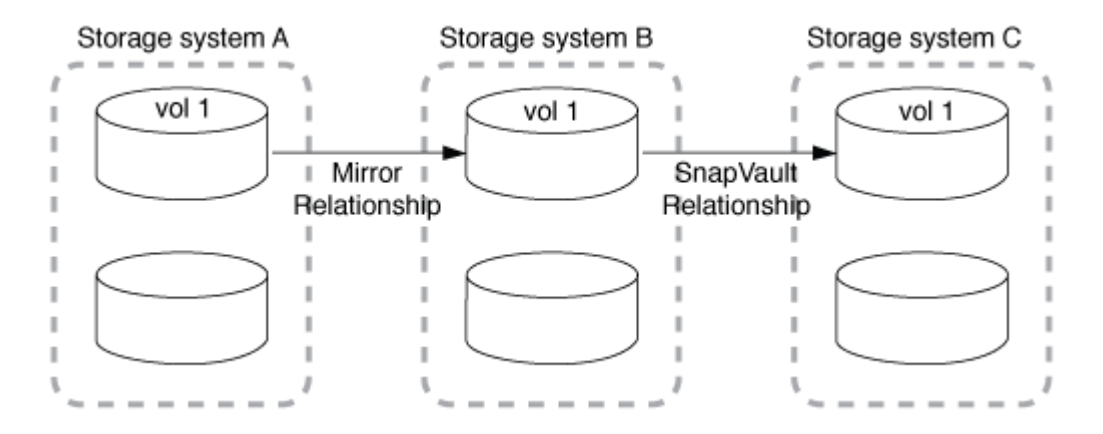

ヴォールト - ミラー、 ONTAP 9.2 以降では、ヴォールト - ヴォールトカスケード構成もサポートされます。

- ヴォールト ミラーカスケード構成の関係のチェーンでは、ソースボリュームがセカンダリボリュームに 保存され、そのセカンダリボリュームが 3 番目のボリュームにミラーリングされます。
- (ONTAP 9.2 以降) ヴォールト ヴォールトカスケード構成の関係のチェーンでは、ソースボリューム がセカンダリボリュームに保存され、そのセカンダリボリュームが 3 番目のボリュームに保存されます。

### 詳細はこちら

• [SM-BC](https://docs.netapp.com/ja-jp/ontap/smbc/resume-protection-fan-out-configuration.html) [を使用したファンア](https://docs.netapp.com/ja-jp/ontap/smbc/resume-protection-fan-out-configuration.html)[ウ](https://docs.netapp.com/ja-jp/ontap/smbc/resume-protection-fan-out-configuration.html)[ト](https://docs.netapp.com/ja-jp/ontap/smbc/resume-protection-fan-out-configuration.html)[構](https://docs.netapp.com/ja-jp/ontap/smbc/resume-protection-fan-out-configuration.html)[成で保護を](https://docs.netapp.com/ja-jp/ontap/smbc/resume-protection-fan-out-configuration.html)[再開](https://docs.netapp.com/ja-jp/ontap/smbc/resume-protection-fan-out-configuration.html)[します](https://docs.netapp.com/ja-jp/ontap/smbc/resume-protection-fan-out-configuration.html)

### <span id="page-18-0"></span>**SnapMirror** ライセンス

### **SnapMirror** のライセンスの概要

ONTAP 9.3 以降では、 ONTAP インスタンス間のレプリケーションが簡易化されていま す。ONTAP 9 リリースでは、 SnapMirror ライセンスでバックアップ関係とミラー関係 の両方がサポートされます。SnapMirrorライセンスを使用すると、バックアップとディ ザスタリカバリの両方のユースケースでONTAPレプリケーションをサポートできます。

ONTAP 9.3より前のリリースでは、ONTAPインスタンス間のconfigure\_vault\_relationshipsには別個 のSnapVaultライセンスが必要でした。この場合、DPインスタンスに保持期間の長いバックアップユースケー スに対応するために、より多くのSnapshotコピーが保持される可能性がありました。 また、ONTAPインスタ ンス間で mirror relationshipsを設定するには、SnapMirrorライセンスが必要でした。この場合、クラスタフ

ェイルオーバーを可能にするディザスタリカバリのユースケースに対応するために、各ONTAPインスタンス が同じ数のSnapshotコピー(\_mirror\_image)を保持します。ONTAP 8.xおよび9.xリリースでは、SnapMirror ライセンスとSnapVaultライセンスの両方が引き続き使用され、サポートされます。

SnapVaultライセンスは引き続き機能し、ONTAP 8.xと9.xの両方のリリースでサポートされます が、SnapVaultライセンスの代わりにSnapMirrorライセンスを使用して、ミラー構成とバックアップ構成の両 方に使用できます。

ONTAP 非同期レプリケーションでは、 ONTAP 9.3 以降、単一のユニファイドレプリケーションエンジンを 使用して拡張データ保護モード( XDP) ポリシーを設定します。このポリシーでは、ミラーポリシー、バッ クアップポリシー、またはミラーバックアップポリシーに対して SnapMirror ライセンスを設定できます。ソ ースとデスティネーションの両方のクラスタに SnapMirror ライセンスが必要です。SnapVault ライセンス は、すでにインストールされている場合は必要ありません。SnapMirror非同期無期限ライセンスは、新し いAFFおよびFASシステムにインストールされるONTAP ONEソフトウェアスイートに含まれています。

データ保護構成の上限は、 ONTAP のバージョン、ハードウェアプラットフォーム、インストールされている ライセンスなど、いくつかの要因で決まります。詳細については、を参照してください ["Hardware](https://hwu.netapp.com/) [Universe"](https://hwu.netapp.com/)。

#### **SnapMirror Synchronous** ライセンス

ONTAP 9.5 以降では、 SnapMirror Synchronous 関係がサポートされます。SnapMirror Synchronous 関係を 作成するには、次のライセンスが必要です。

• ソースクラスタとデスティネーションクラスタの両方に SnapMirror Synchronous ライセンスが必要で す。

SnapMirror Synchronousライセンスは、 ["ONTAP One](https://docs.netapp.com/us-en/ontap/system-admin/manage-licenses-concept.html)[ライセンススイート](https://docs.netapp.com/us-en/ontap/system-admin/manage-licenses-concept.html)["](https://docs.netapp.com/us-en/ontap/system-admin/manage-licenses-concept.html)。

Premium Bundle または Flash Bundle の 2019 年 6 月より前に購入したシステムの場合、ネットアップマ スターキーをダウンロードして、必要な SnapMirror Synchronous ライセンスをNetApp Support Siteから 入手できます。 ["](https://mysupport.netapp.com/NOW/knowledge/docs/olio/guides/master_lickey/)[マスターライセンスキー](https://mysupport.netapp.com/NOW/knowledge/docs/olio/guides/master_lickey/)["](https://mysupport.netapp.com/NOW/knowledge/docs/olio/guides/master_lickey/)。

• ソースクラスタとデスティネーションクラスタの両方に SnapMirror ライセンスが必要です。

#### **SnapMirror Cloud** ライセンス

ONTAP 9.8 以降では、 SnapMirror クラウドライセンスにより、 ONTAP インスタンスからオブジェクトスト レージエンドポイントへの Snapshot コピーの非同期レプリケーションが可能になりました。レプリケーショ ンターゲットは、オンプレミスのオブジェクトストアと、 S3 および S3 と互換性のあるパブリッククラウド のオブジェクトストレージサービスの両方を使用して設定できます。SnapMirror クラウド関係は、 ONTAP システムから、事前修飾されたオブジェクトストレージターゲットへとサポートされます。

SnapMirror Cloudはスタンドアロンライセンスとしては提供されていません。ONTAP クラスタごとに必要な ライセンスは1つだけです。SnapMirror Cloudライセンスに加えて、非同期SnapMirrorライセンスも必要で す。

SnapMirror クラウド関係を作成するには、次のライセンスが必要です。

- オブジェクトストアエンドポイントに直接レプリケートするためのSnapMirrorライセンスとSnapMirror Cloudライセンスの両方。
- マルチポリシーレプリケーションワークフロー(ディスクツーディスクツークラウドなど)を設定する場 合は、すべての ONTAP インスタンスに SnapMirror ライセンスが必要です。一方、 SnapMirror クラウド

ライセンスが必要なのは、オブジェクトストレージエンドポイントに直接レプリケートするソースクラス タだけです。

ONTAP 9.9.1以降では、次のことが可能になりました。 ["System Manager](https://docs.netapp.com/us-en/ontap/task_dp_back_up_to_cloud.html)[を使用した](https://docs.netapp.com/us-en/ontap/task_dp_back_up_to_cloud.html)[SnapMirror Cloud](https://docs.netapp.com/us-en/ontap/task_dp_back_up_to_cloud.html)[レプリ](https://docs.netapp.com/us-en/ontap/task_dp_back_up_to_cloud.html) [ケーション](https://docs.netapp.com/us-en/ontap/task_dp_back_up_to_cloud.html)["](https://docs.netapp.com/us-en/ontap/task_dp_back_up_to_cloud.html)。

SnapMirror Cloud のサードパーティ製アプリケーションの許可を受けた一覧は、ネットアップの Web サイト で公開されています。

### **Data Protection Optimized**ライセンス

Data Protection Optimized (DPO) ライセンスの販売は終了し、現在のプラットフォームではDPOはサポート されていません。ただし、サポート対象のプラットフォームにDPOライセンスがインストールされている場 合、NetAppはそのプラットフォームが提供されるまでサポートを継続します。

DPOはONTAP Oneライセンスバンドルには含まれておらず、DPOライセンスがシステムにインストールされ ている場合はONTAP Oneライセンスバンドルにアップグレードできません。

サポートされるプラットフォームの詳細については、を参照してください。 ["Hardware Universe"](https://hwu.netapp.com/)。

### **SnapMirror Cloud**ライセンスのインストール

SnapMirror Cloud関係は、認定済みの他社製バックアップアプリケーションを使用して オーケストレーションできます。ONTAP 9.9.1以降では、System Managerを使用し てSnapMirror Cloudレプリケーションをオーケストレーションすることもできま す。System Managerを使用してオンプレミスのONTAPをオブジェクトストレージバッ クアップにオーケストレーションする場合は、SnapMirrorとSnapMirror Cloudの両方の 容量ライセンスが必要です。また、SnapMirror Cloud APIライセンスを要求してインス トールする必要があります。

このタスクについて

SnapMirror CloudライセンスとS3 SnapMirrorライセンスはクラスタライセンスであり、ノードライセンスで はありません。そのため、ONTAP Oneライセンスバンドルには not deliveredが付属しています。これらのラ イセンスは、個別のONTAP One Compatibilityバンドルに含まれています。SnapMirror Cloudを有効にする場 合は、このバンドルを要求する必要があります。

また、System ManagerによるオブジェクトストレージへのSnapMirror Cloudバックアップのオーケストレー ションには、SnapMirror Cloud APIキーが必要です。このAPIライセンスはシングルインスタンスのクラスタ 全体ライセンスであるため、クラスタ内のすべてのノードにインストールする必要はありません。

#### 手順

ONTAP ONE Compatibility BundleとSnapMirror Cloud APIライセンスを要求してダウンロードし、System Managerを使用してインストールする必要があります。

1. ライセンスを付与するクラスタのクラスタUUIDを探して記録します。

クラスタ用のONTAP One Compatibilityバンドルを注文する要求を送信するには、クラスタUUIDが必要で す。

2. NetApp営業チームに連絡して、ONTAP ONE互換性バンドルをリクエストしてください。

3. NetApp Support Siteに記載されている手順に従って、SnapMirror Cloud APIライセンスを要求します。

["SnapMirror Cloud API](https://mysupport.netapp.com/site/tools/snapmirror-cloud-api-key)[ライセンスキーを](https://mysupport.netapp.com/site/tools/snapmirror-cloud-api-key)[申請](https://mysupport.netapp.com/site/tools/snapmirror-cloud-api-key)[します](https://mysupport.netapp.com/site/tools/snapmirror-cloud-api-key)["](https://mysupport.netapp.com/site/tools/snapmirror-cloud-api-key)

- 4. ライセンスファイルを受け取ってダウンロードしたら、System Managerを使用して、ONTAP Cloud Compatibility NLFとSnapMirror Cloud API NLFをクラスタにアップロードします。
	- a. [**Cluster] > [Settings**] の順にクリックします。
	- b. ウィンドウで、[ライセンス]\*をクリックします。
	- c. [ライセンス]\*ウィンドウで、 + Add。
	- d. [ \* ライセンスの追加 \* ] ダイアログボックスで、 [ \* 参照 ] をクリックしてダウンロードした NLF を選 択し、 [ \* 追加 ] をクリックしてファイルをクラスタにアップロードします。

関連情報

["SnapMirror](https://docs.netapp.com/us-en/ontap/task_dp_back_up_to_cloud.html#add-a-cloud-object-store) [を使用してデータをクラ](https://docs.netapp.com/us-en/ontap/task_dp_back_up_to_cloud.html#add-a-cloud-object-store)[ウ](https://docs.netapp.com/us-en/ontap/task_dp_back_up_to_cloud.html#add-a-cloud-object-store)[ドにバックアップ](https://docs.netapp.com/us-en/ontap/task_dp_back_up_to_cloud.html#add-a-cloud-object-store)["](https://docs.netapp.com/us-en/ontap/task_dp_back_up_to_cloud.html#add-a-cloud-object-store)

["](http://mysupport.netapp.com/licenses)[ネットアップソフト](http://mysupport.netapp.com/licenses)[ウ](http://mysupport.netapp.com/licenses)[ェアライセンスの](http://mysupport.netapp.com/licenses)[検索](http://mysupport.netapp.com/licenses)["](http://mysupport.netapp.com/licenses)

### <span id="page-21-0"></span>**DPO** システムの機能拡張

ONTAP 9.6 以降では、 DP\_Optimized ( DPO )ライセンスをインストールすると、サ ポートされる FlexVol の最大数が増加します。ONTAP 9.4以降では、DPOライセンスの あるシステムでSnapMirrorバックオフ、ボリューム間のバックグラウンド重複排除、ド ナーとしてのSnapshotブロックの使用、およびコンパクションがサポートされます。

ONTAP 9.6 以降では、セカンダリシステムまたはデータ保護システムでサポートされる FlexVol の最大数が 増加し、 FlexVol ボリュームをノードあたり最大 2 、 500 個まで、フェイルオーバーモードでは最大 5 、 000 個まで拡張できるようになりました。FlexVolボリュームの増加は、 ["DP\\_Optimized](https://docs.netapp.com/us-en/ontap/data-protection/snapmirror-licensing-concept.html#data-protection-optimized-license)[\(](https://docs.netapp.com/us-en/ontap/data-protection/snapmirror-licensing-concept.html#data-protection-optimized-license)[DPO](https://docs.netapp.com/us-en/ontap/data-protection/snapmirror-licensing-concept.html#data-protection-optimized-license)[\)ライセンス](https://docs.netapp.com/us-en/ontap/data-protection/snapmirror-licensing-concept.html#data-protection-optimized-license) ["](https://docs.netapp.com/us-en/ontap/data-protection/snapmirror-licensing-concept.html#data-protection-optimized-license)。A ["SnapMirror](https://docs.netapp.com/us-en/ontap/system-admin/manage-license-task.html#view-details-about-a-license) [ライセンス](https://docs.netapp.com/us-en/ontap/system-admin/manage-license-task.html#view-details-about-a-license)["](https://docs.netapp.com/us-en/ontap/system-admin/manage-license-task.html#view-details-about-a-license) は、ソースノードとデスティネーションノードの両方で引き続き必要です。

ONTAP 9.4 以降では、 DPO システムの次の機能が強化されています。

• SnapMirror バックオフ: DPO システムでは、レプリケーショントラフィックにクライアントのワークロ ードと同じ優先度が与えられます。

DPO システムでは、 SnapMirror バックオフはデフォルトでは無効になります。

• ボリュームのバックグラウンド重複排除とボリューム間のバックグラウンド重複排除: DPO システムで は、ボリュームのバックグラウンド重複排除とボリューム間のバックグラウンド重複排除が有効になりま す。

を実行できます storage aggregate efficiency cross-volume-dedupe start -aggregate *aggregate\_name* -scan-old-data true コマンドを使用して既存データを重複排除します。パフォ ーマンスへの影響を少なくするために、このコマンドはピーク時を避けて実行することを推奨します。

• Snapshot ブロックをドナーとして使用して削減効果を向上:アクティブなファイルシステムでは使用で きないが Snapshot コピーに含まれるデータブロックをボリューム重複排除のドナーとして使用します。

Snapshot コピーに含まれるデータと照合して新しいデータを重複排除することができるため、結果とし て Snapshot ブロックが共有されることになります。ドナースペースが多いほど削減効果が高まり、特に ボリュームに多数の Snapshot コピーがある場合に効果的です。

• コンパクション: DPO システムでは、データコンパクションはデフォルトで有効になります。

Copyright © 2024 NetApp, Inc. All Rights Reserved. Printed in the U.S.このドキュメントは著作権によって保 護されています。著作権所有者の書面による事前承諾がある場合を除き、画像媒体、電子媒体、および写真複 写、記録媒体、テープ媒体、電子検索システムへの組み込みを含む機械媒体など、いかなる形式および方法に よる複製も禁止します。

ネットアップの著作物から派生したソフトウェアは、次に示す使用許諾条項および免責条項の対象となりま す。

このソフトウェアは、ネットアップによって「現状のまま」提供されています。ネットアップは明示的な保 証、または商品性および特定目的に対する適合性の暗示的保証を含み、かつこれに限定されないいかなる暗示 的な保証も行いません。ネットアップは、代替品または代替サービスの調達、使用不能、データ損失、利益損 失、業務中断を含み、かつこれに限定されない、このソフトウェアの使用により生じたすべての直接的損害、 間接的損害、偶発的損害、特別損害、懲罰的損害、必然的損害の発生に対して、損失の発生の可能性が通知さ れていたとしても、その発生理由、根拠とする責任論、契約の有無、厳格責任、不法行為(過失またはそうで ない場合を含む)にかかわらず、一切の責任を負いません。

ネットアップは、ここに記載されているすべての製品に対する変更を随時、予告なく行う権利を保有します。 ネットアップによる明示的な書面による合意がある場合を除き、ここに記載されている製品の使用により生じ る責任および義務に対して、ネットアップは責任を負いません。この製品の使用または購入は、ネットアップ の特許権、商標権、または他の知的所有権に基づくライセンスの供与とはみなされません。

このマニュアルに記載されている製品は、1つ以上の米国特許、その他の国の特許、および出願中の特許によ って保護されている場合があります。

権利の制限について:政府による使用、複製、開示は、DFARS 252.227-7013(2014年2月)およびFAR 5252.227-19(2007年12月)のRights in Technical Data -Noncommercial Items(技術データ - 非商用品目に関 する諸権利)条項の(b)(3)項、に規定された制限が適用されます。

本書に含まれるデータは商用製品および / または商用サービス(FAR 2.101の定義に基づく)に関係し、デー タの所有権はNetApp, Inc.にあります。本契約に基づき提供されるすべてのネットアップの技術データおよび コンピュータ ソフトウェアは、商用目的であり、私費のみで開発されたものです。米国政府は本データに対 し、非独占的かつ移転およびサブライセンス不可で、全世界を対象とする取り消し不能の制限付き使用権を有 し、本データの提供の根拠となった米国政府契約に関連し、当該契約の裏付けとする場合にのみ本データを使 用できます。前述の場合を除き、NetApp, Inc.の書面による許可を事前に得ることなく、本データを使用、開 示、転載、改変するほか、上演または展示することはできません。国防総省にかかる米国政府のデータ使用権 については、DFARS 252.227-7015(b)項(2014年2月)で定められた権利のみが認められます。

#### 商標に関する情報

NetApp、NetAppのロゴ、<http://www.netapp.com/TM>に記載されているマークは、NetApp, Inc.の商標です。そ の他の会社名と製品名は、それを所有する各社の商標である場合があります。